## **SciencesPo**

## **AUTORISATION DE DIFFUSION**

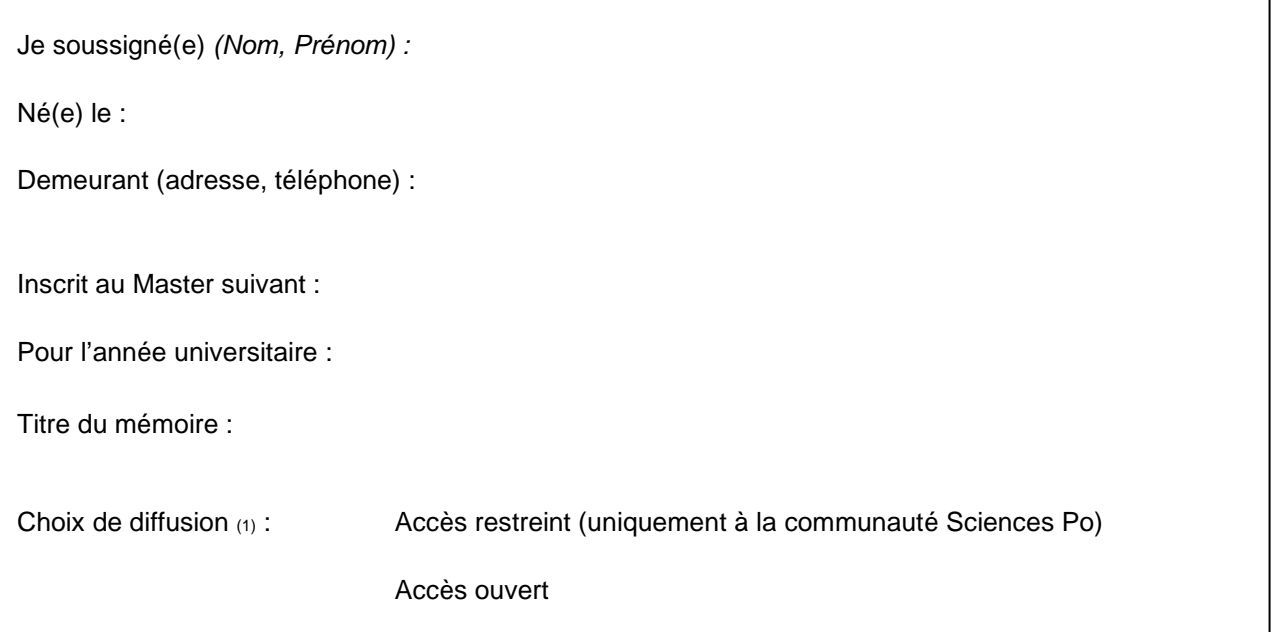

Reconnais, par la présente, avoir rédigé un mémoire dont le titre est indiqué en préambule (ciaprès le « Mémoire ») en tant qu'étudiant de Sciences Po dans le cadre du master indiqué ci-dessus. Je déclare être expressément informé(e) de ma propriété sur mon mémoire ainsi que des droits d'auteur y afférents.

J'autorise par la présente Sciences Po à diffuser mon mémoire sous la licence créative commons BY-NC-ND à savoir un usage non commercial, sans le droit de modification et avec une obligation de me citer en qualité d'auteur pour chaque utilisation. Toute autre utilisation devra faire l'objet d'une nouvelle autorisation écrite préalable.

A titre d'information, la présente autorisation de diffusion permettra à Sciences Po de diffuser le Mémoire sur sa plateforme de bibliothèque numérique en vue d'en assurer sa visibilité. Je reconnais avoir opté pour le choix de diffusion indiqué ci-dessus que Sciences Po s'engage à respecter.

En tout état de cause, Sciences Po s'interdit expressément de procéder à toute exploitation du Mémoire susceptible de porter atteinte à ma vie privée, à ma réputation ou toute autre exploitation préjudiciable.

Je reconnais par la présente être l'auteur du Mémoire et garantit Sciences Po à ce titre contre tous troubles, revendications et évictions quelconques, de l'exercice paisible et exclusif des droits qui lui ont été concédés présentement.

## **Fait à Paris, le**

**Signature, précédée de la mention « Bon pour accord »**

Signature :